## **CampusGroups – Accessing Booth**

Student Research Conference (SRC) 2022

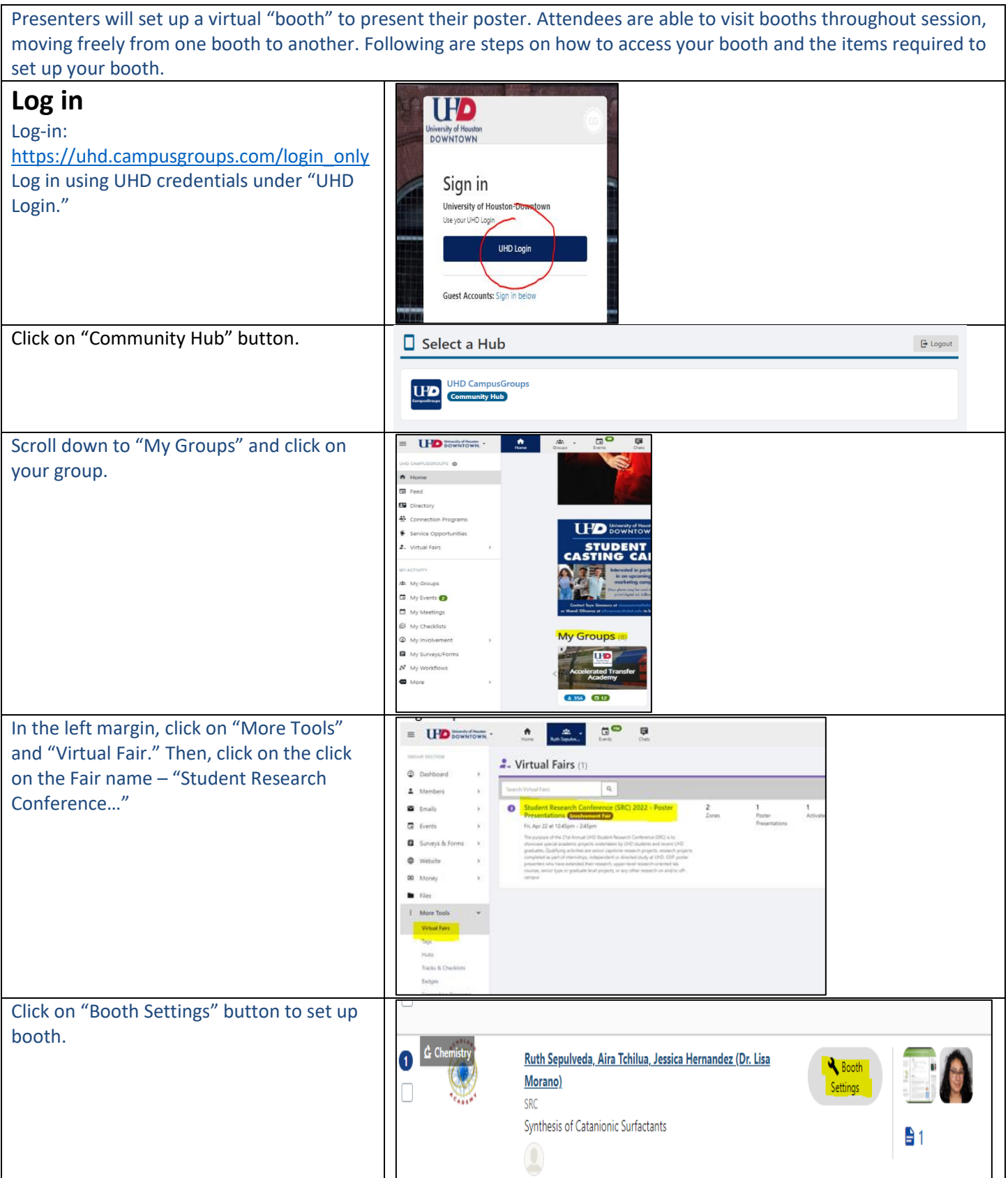

## **Required Booth Settings**

Student Research Conference (SRC) 2022

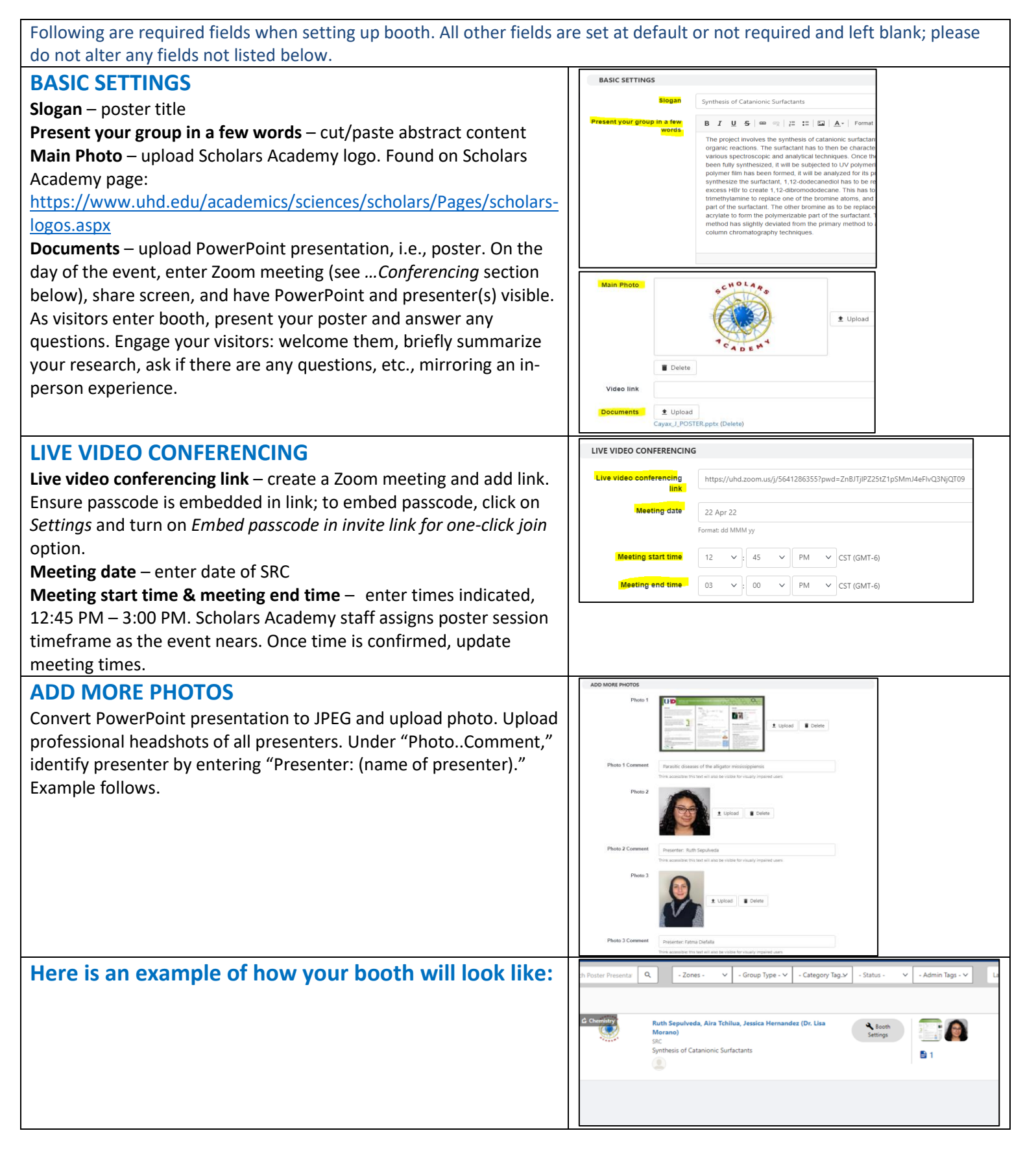